# 교육 과정 소개서.

**직장인이진짜필요한업무자동화SUPER팩Online.**

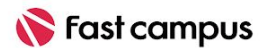

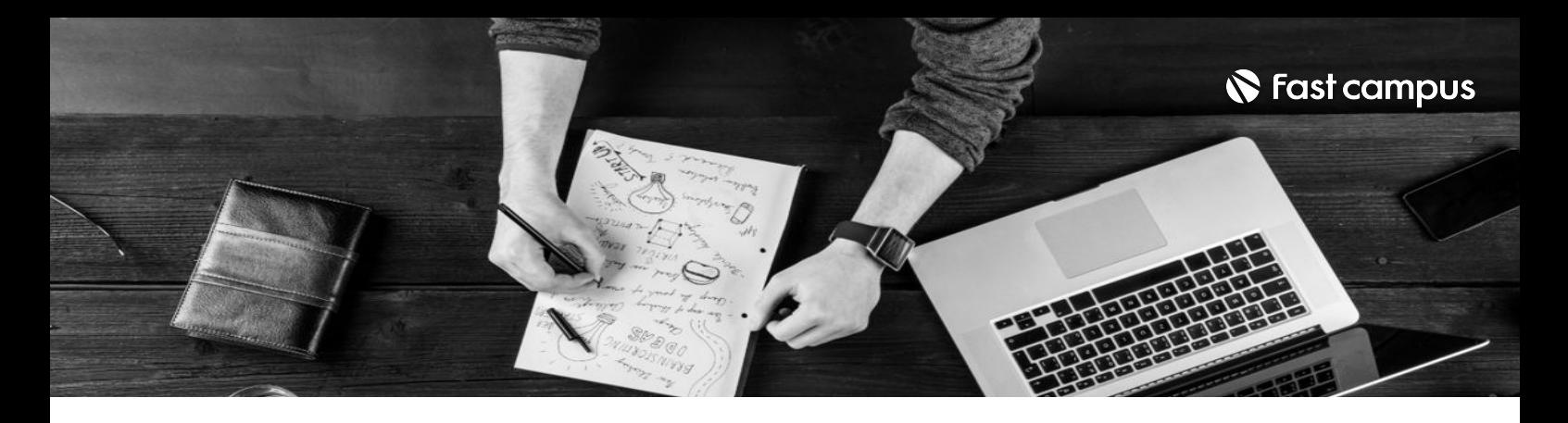

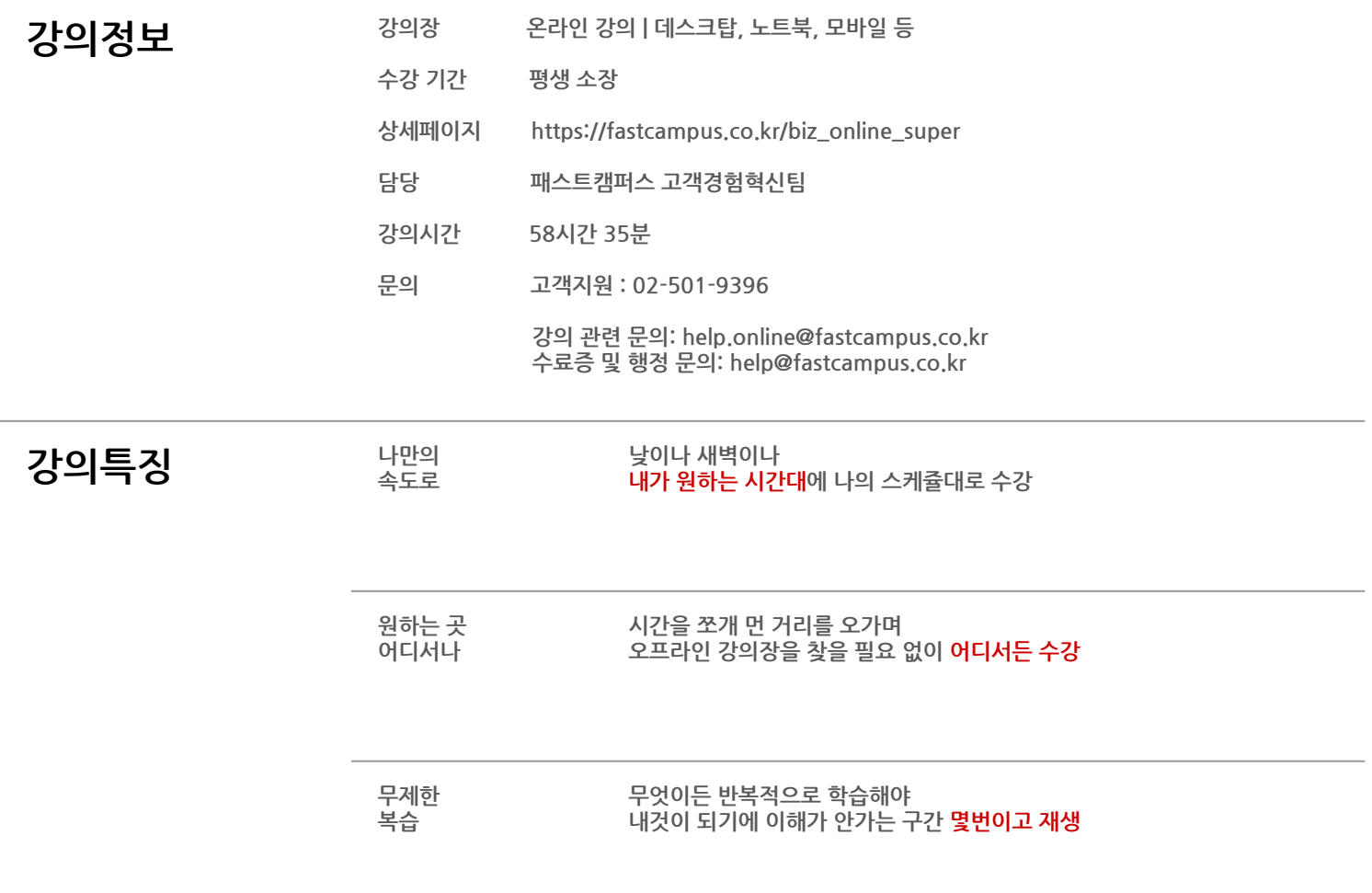

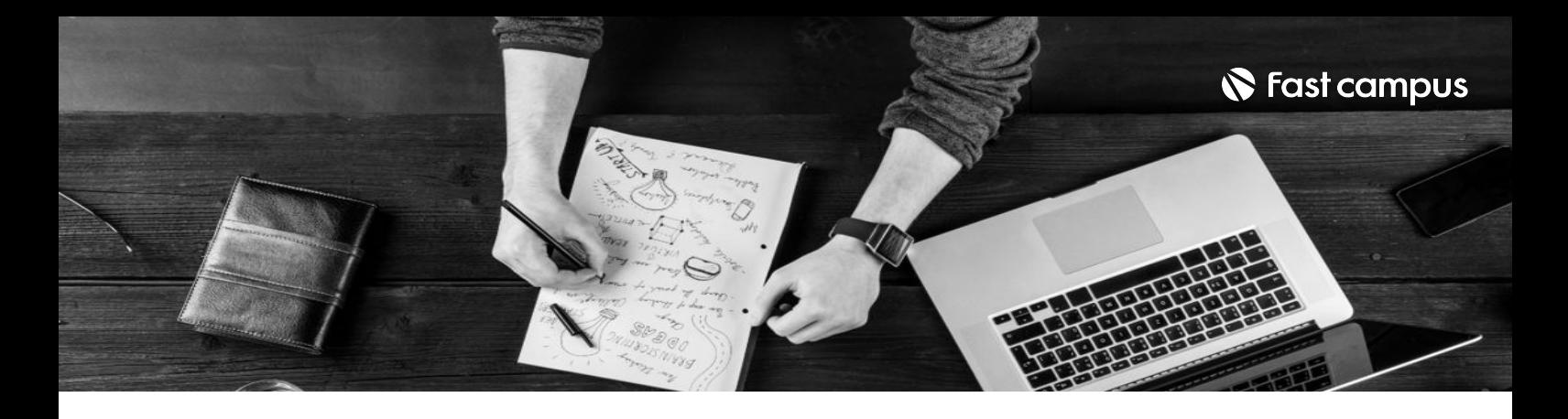

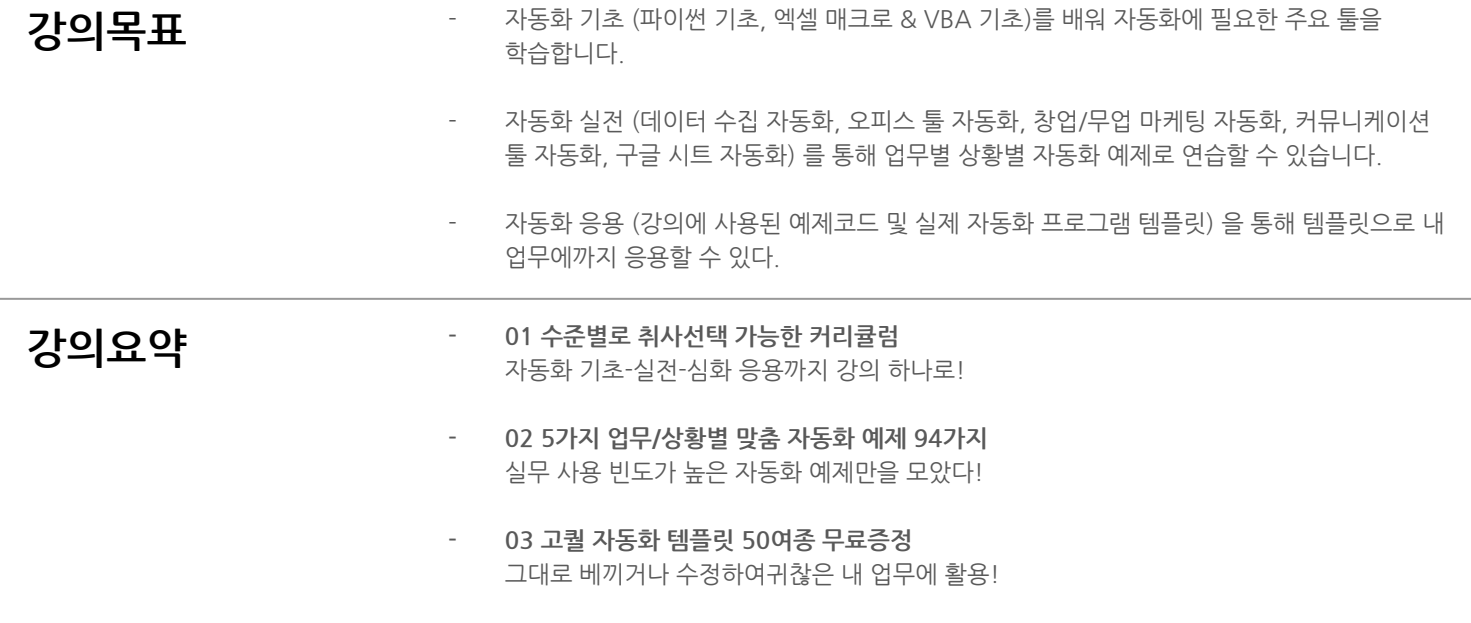

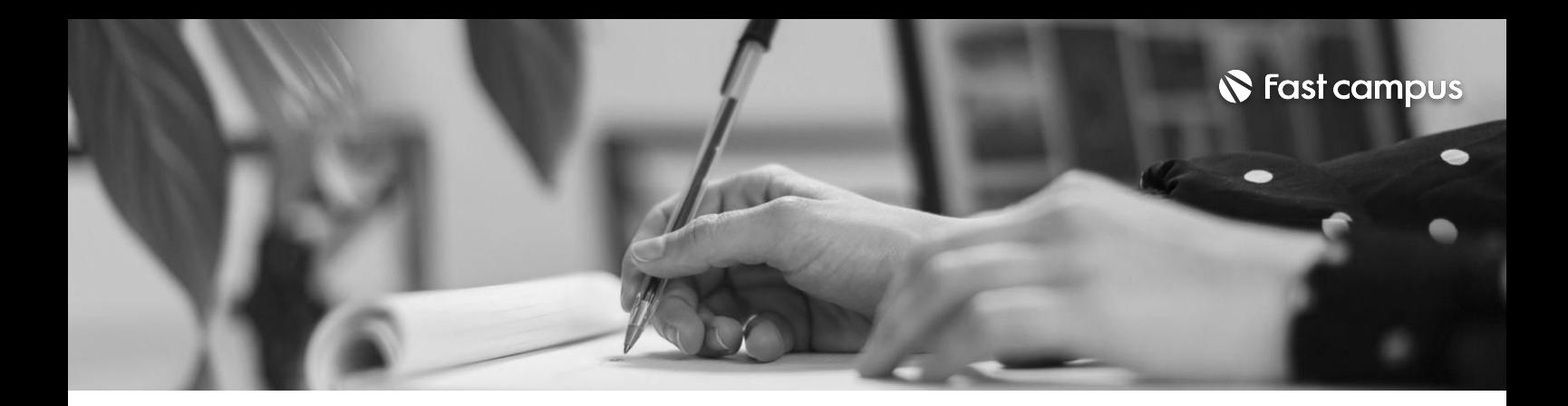

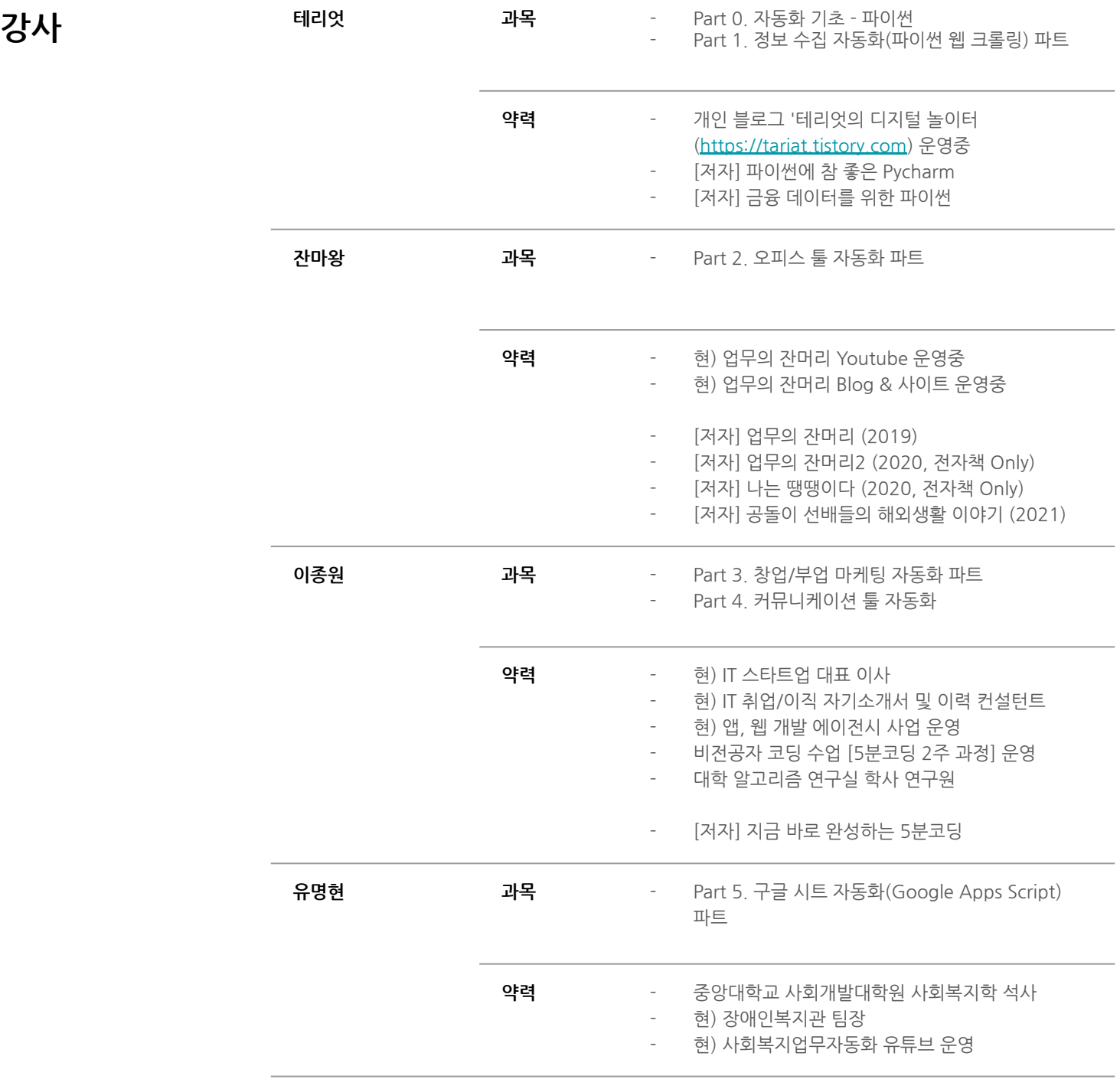

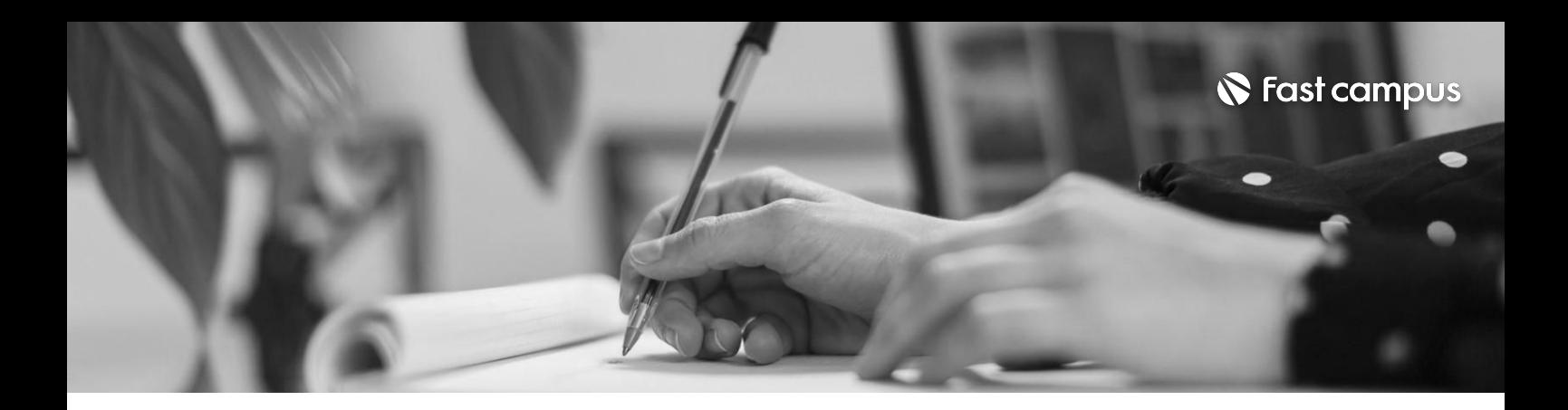

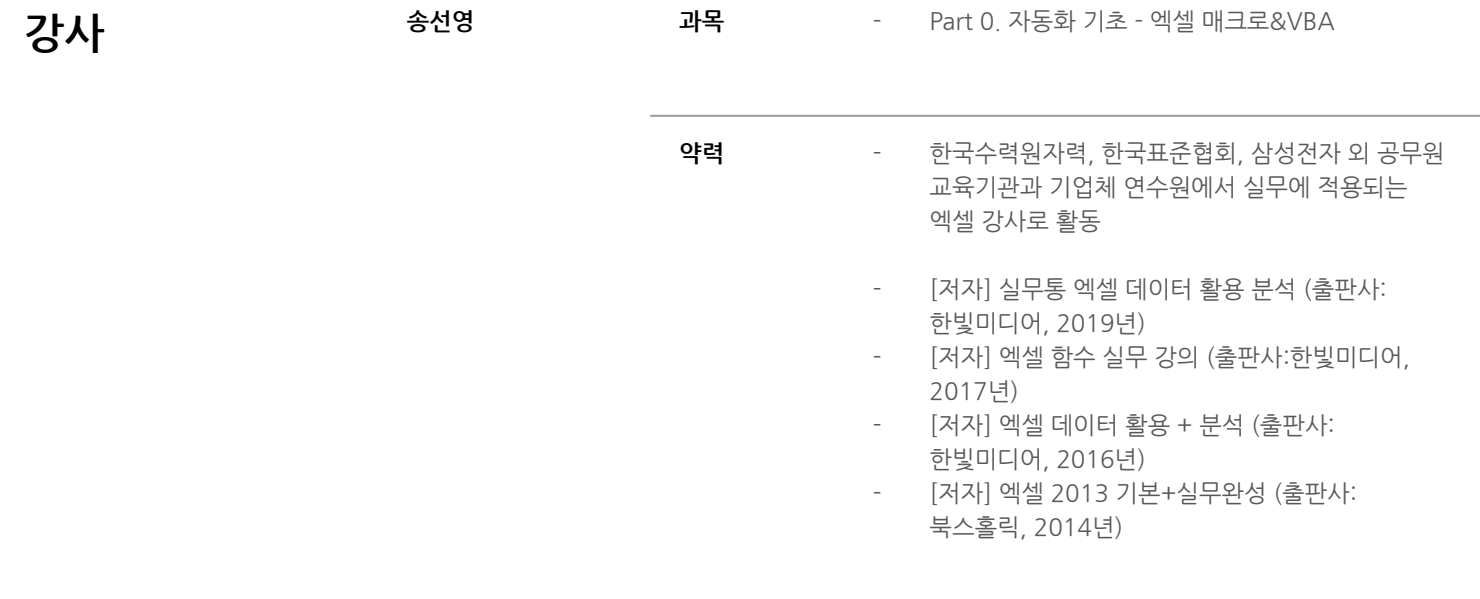

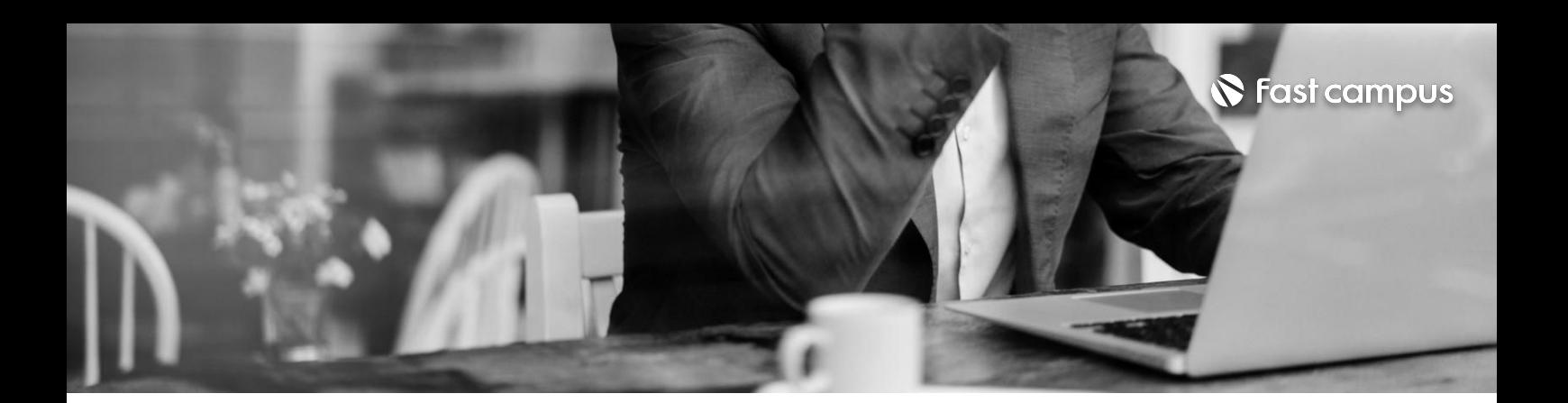

## **00. 자동화기초- 엑셀매크로& VBA**

파트별수강시간09:12:30

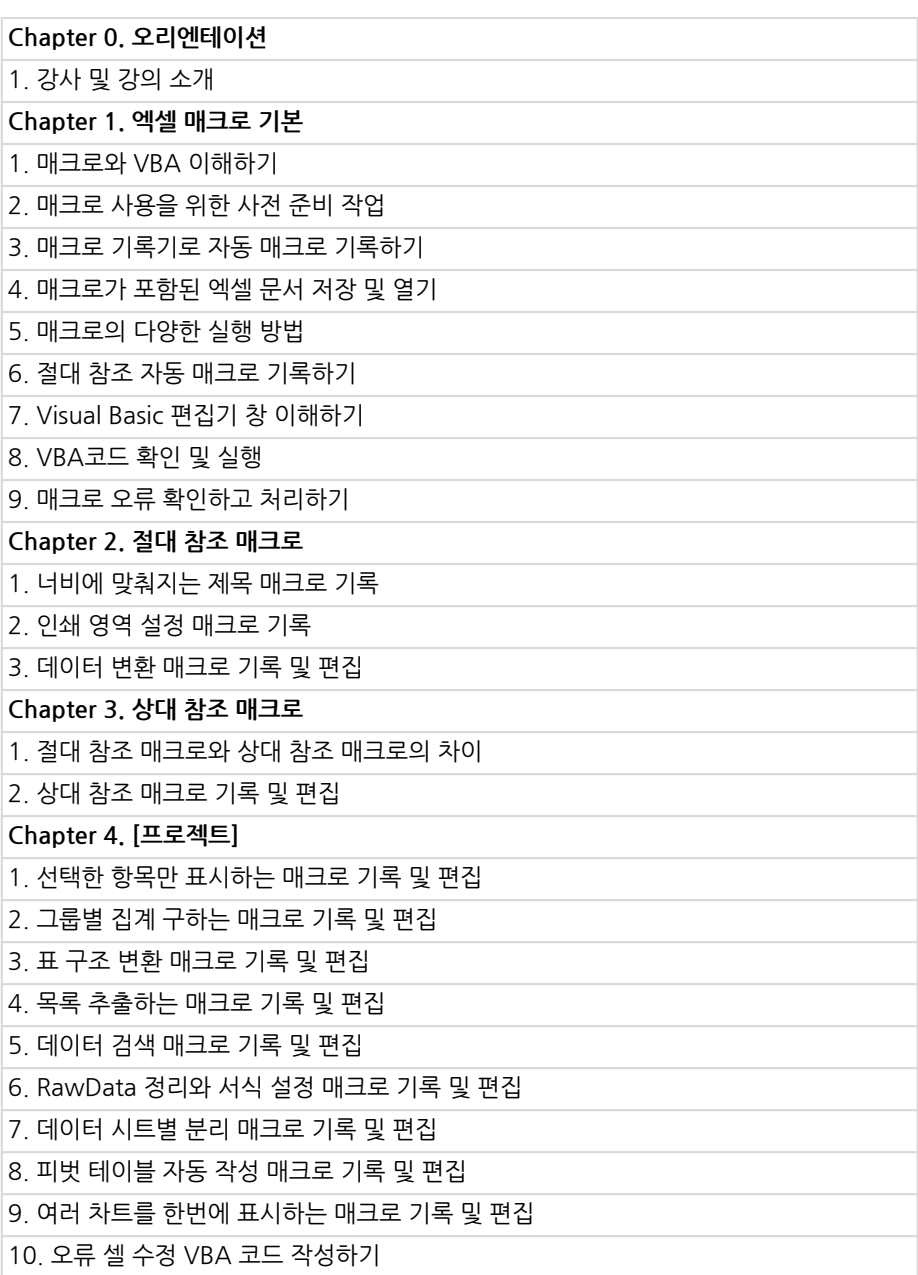

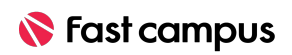

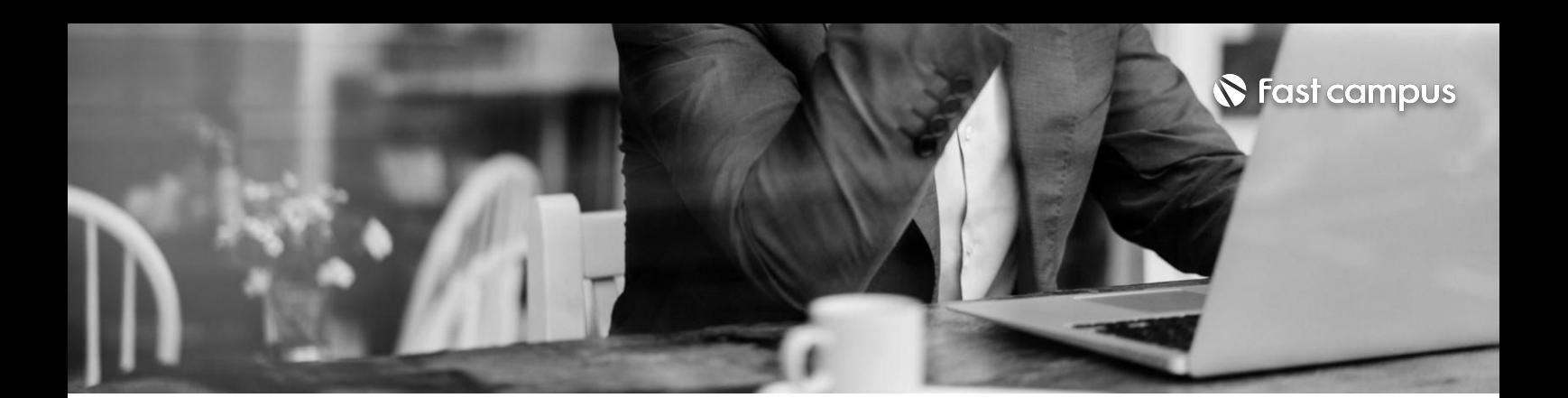

**00.**

**자동화기초- 파이썬**

파트별수강시간03:24:23

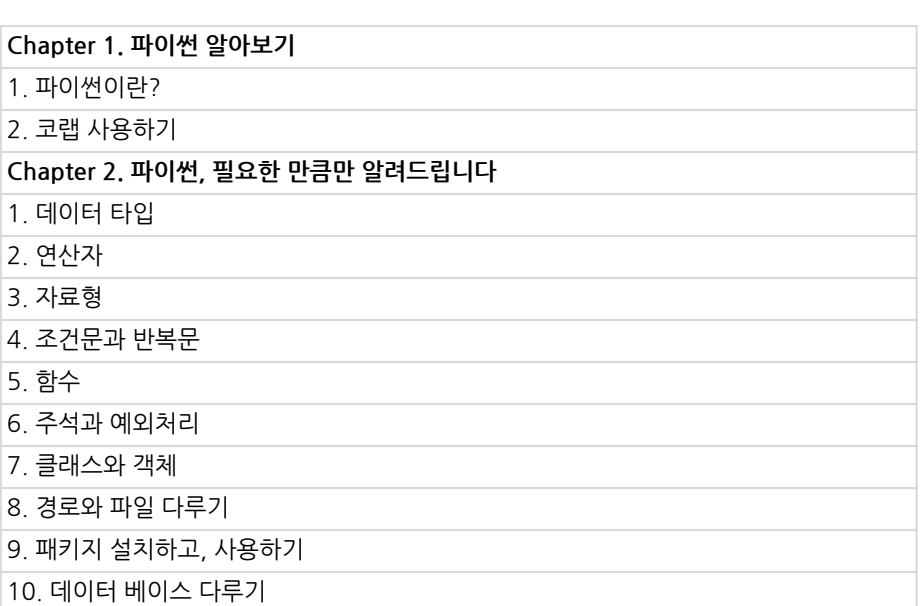

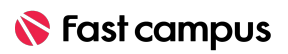

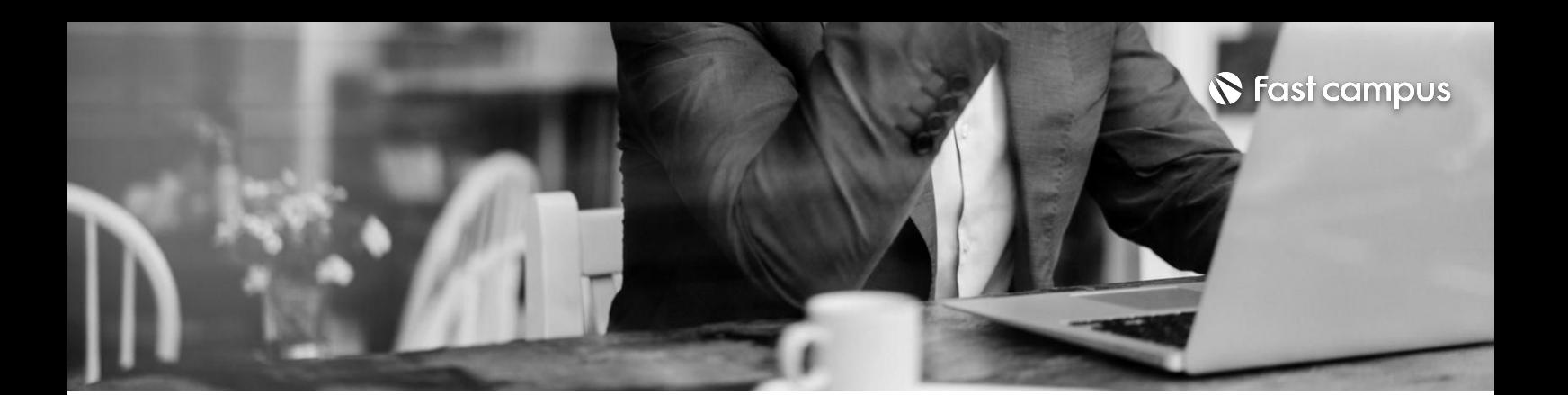

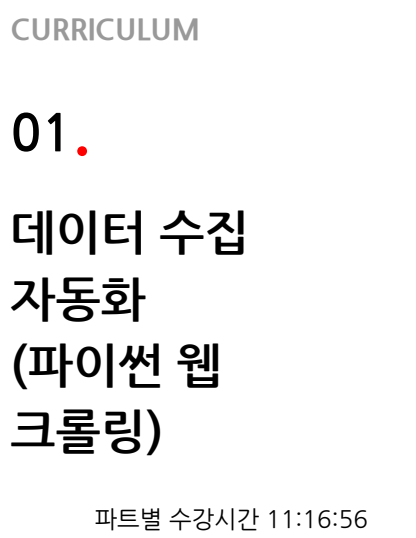

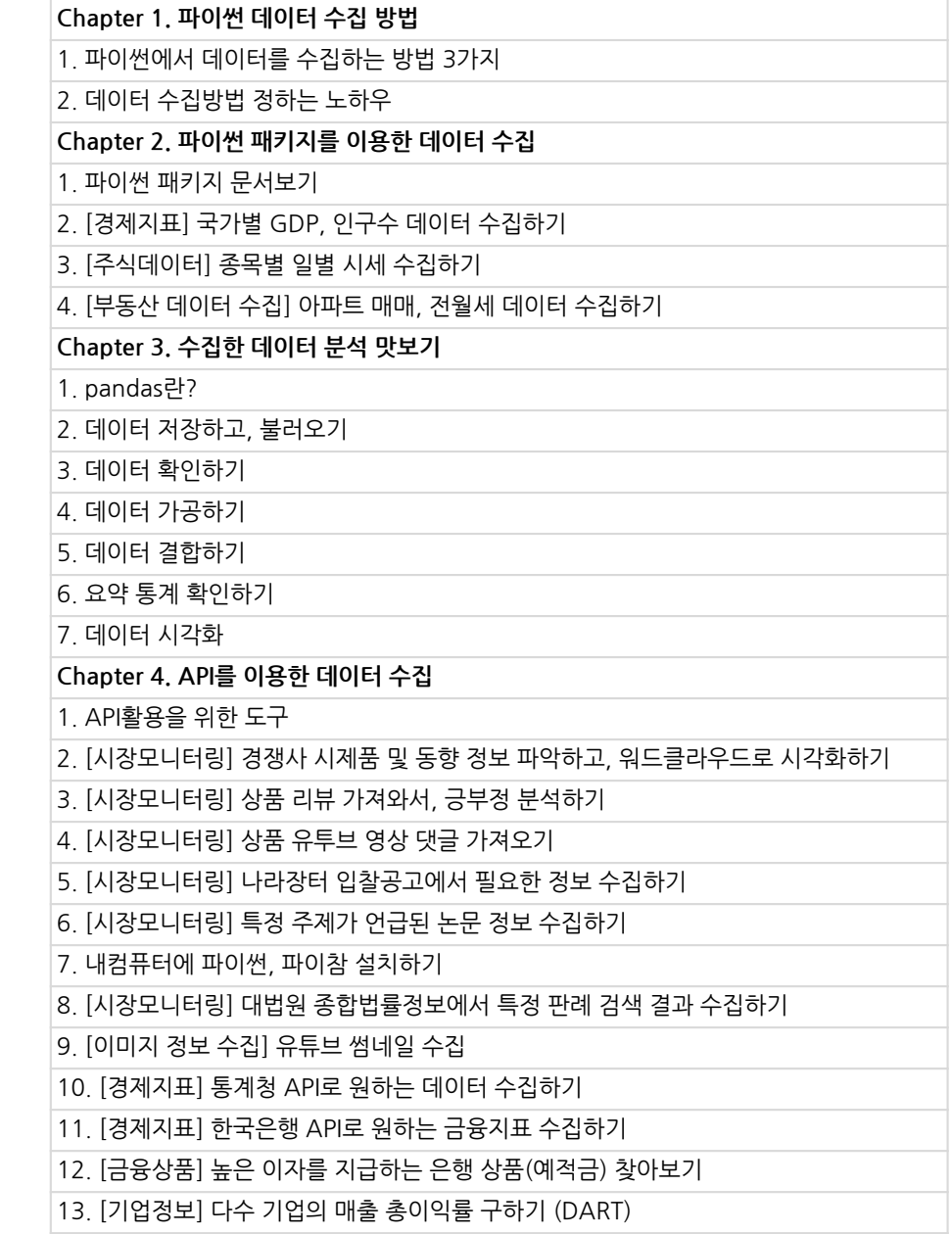

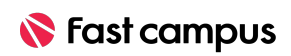

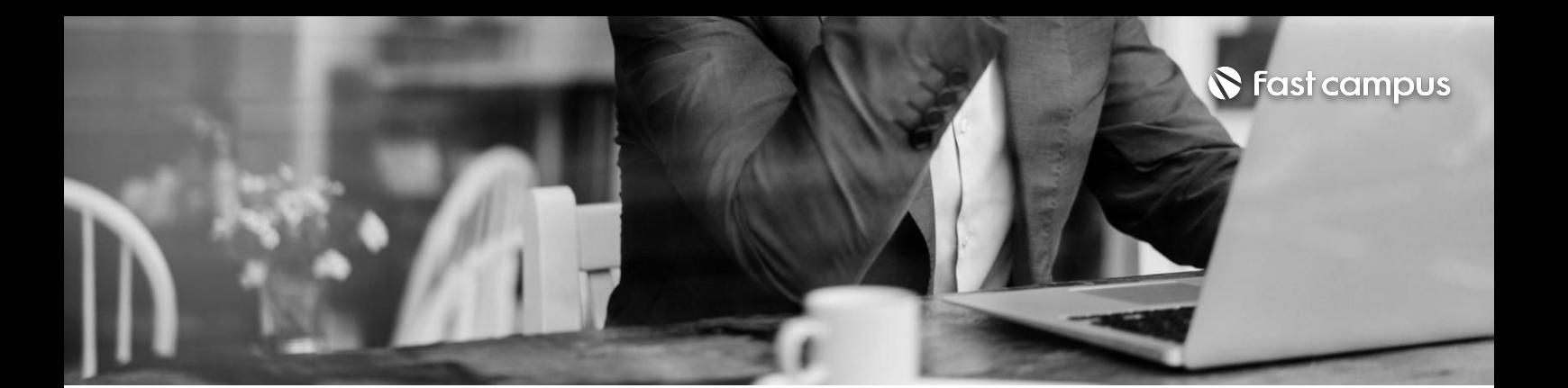

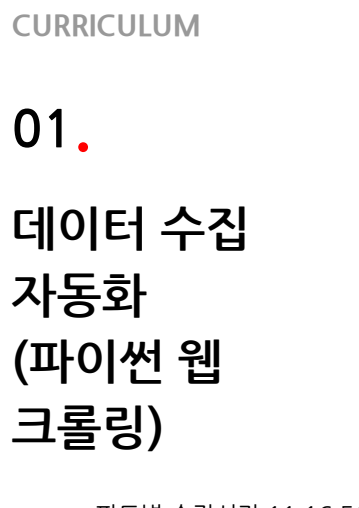

파트별수강시간11:16:56

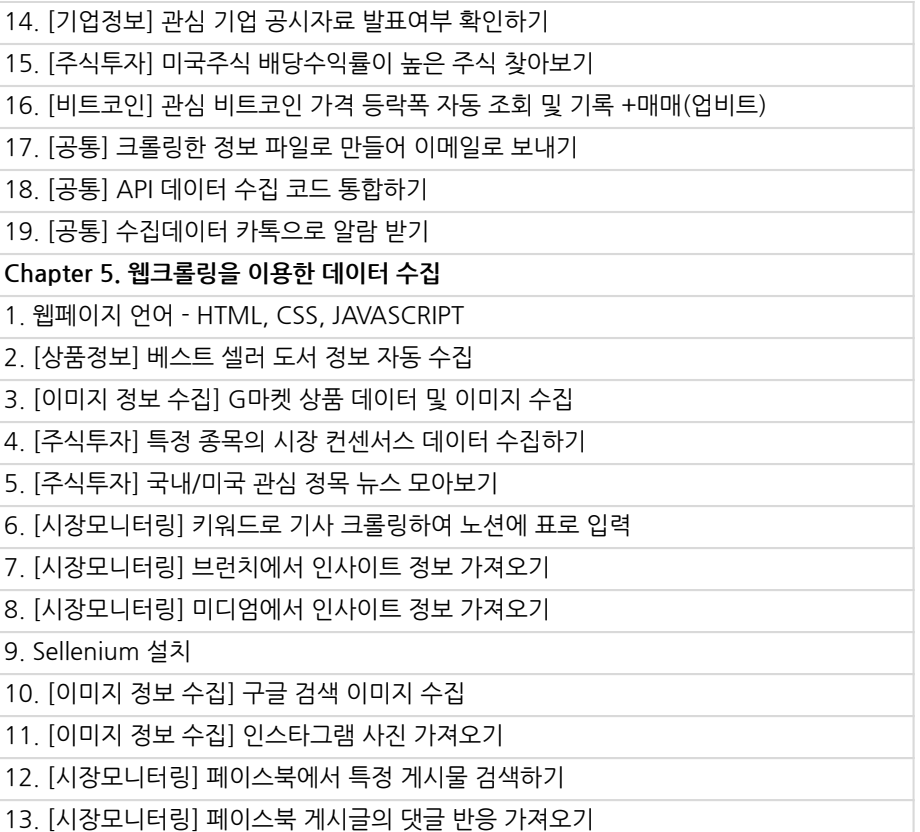

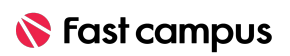

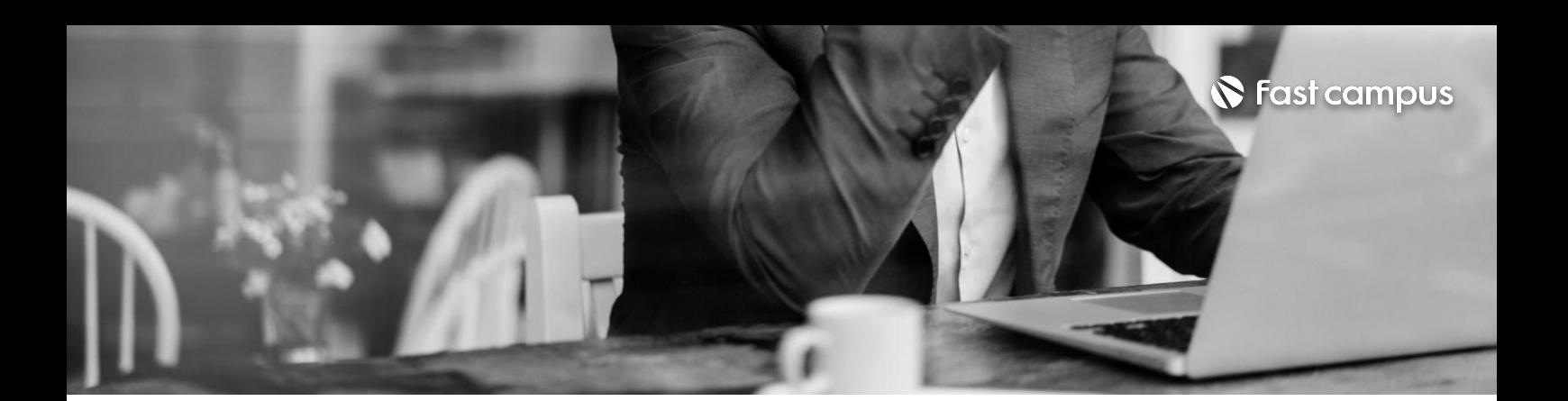

**02. 오피스툴자동화**

파트별수강시간17:23:46

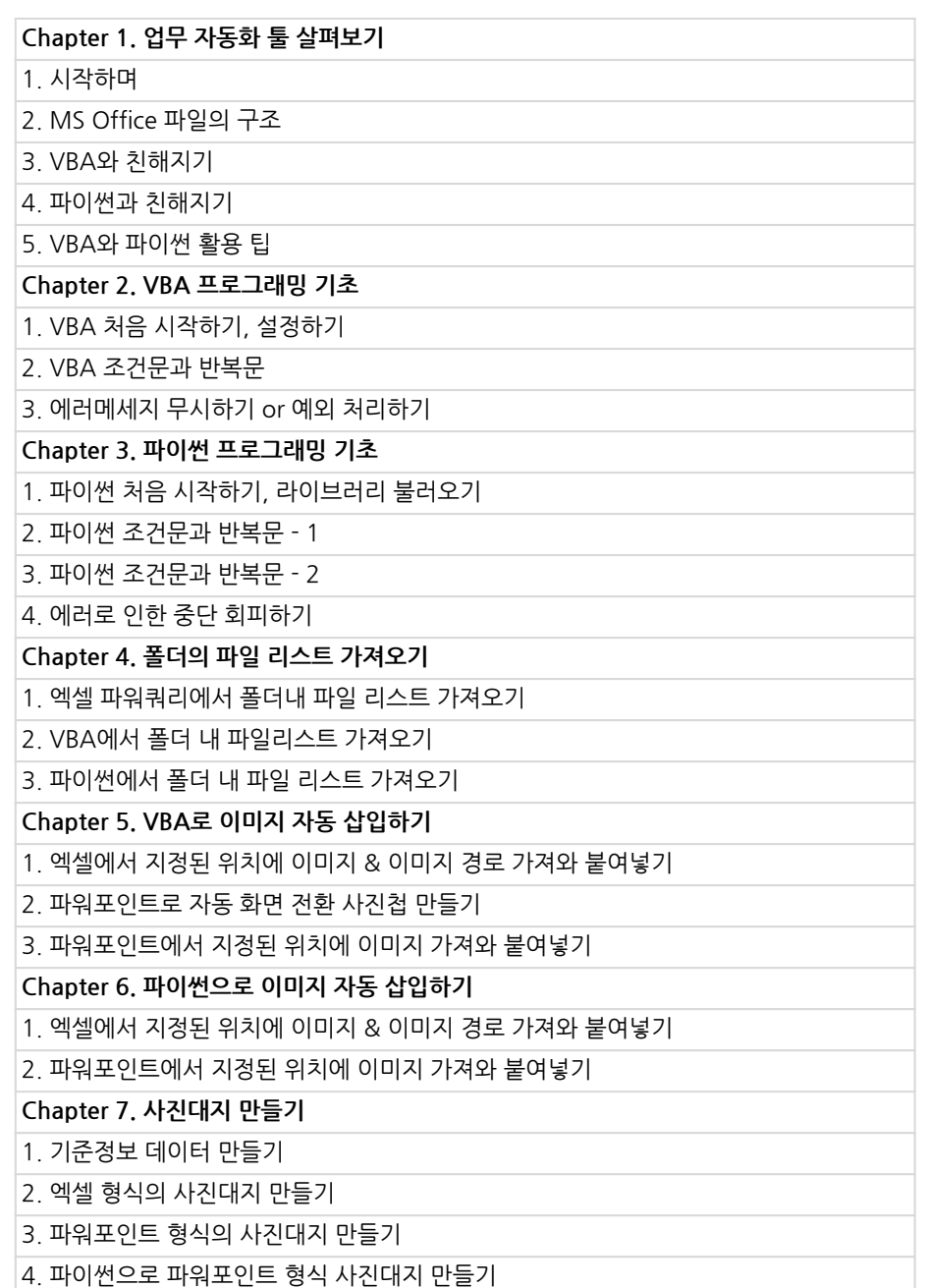

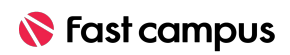

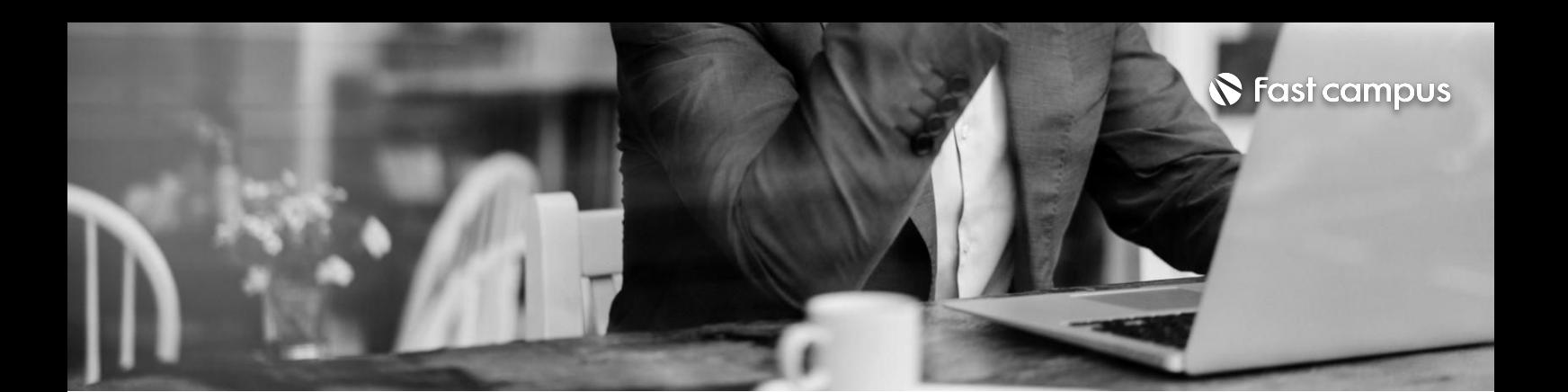

**02. 오피스툴자동화**

파트별수강시간17:23:46

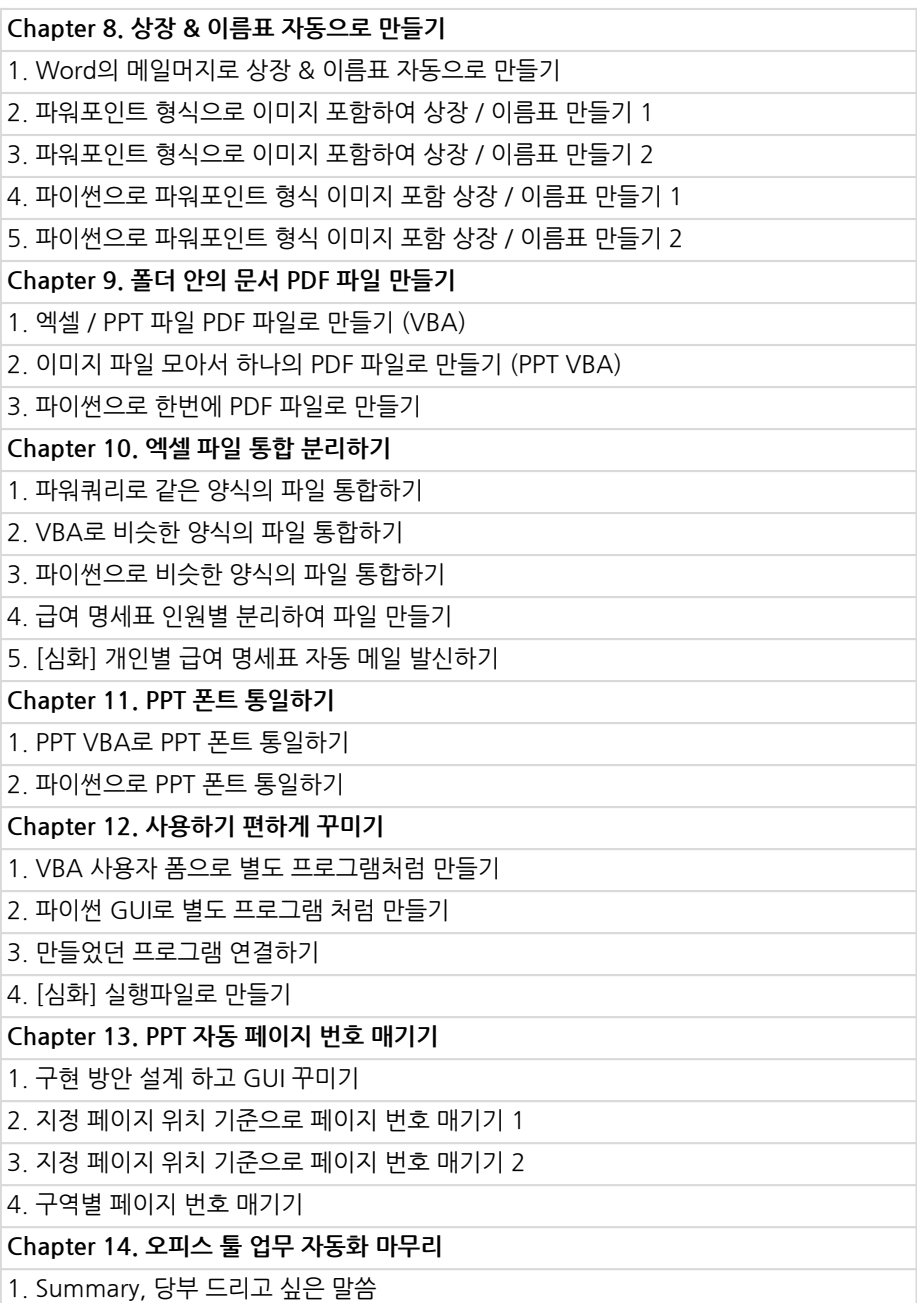

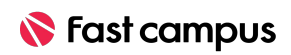

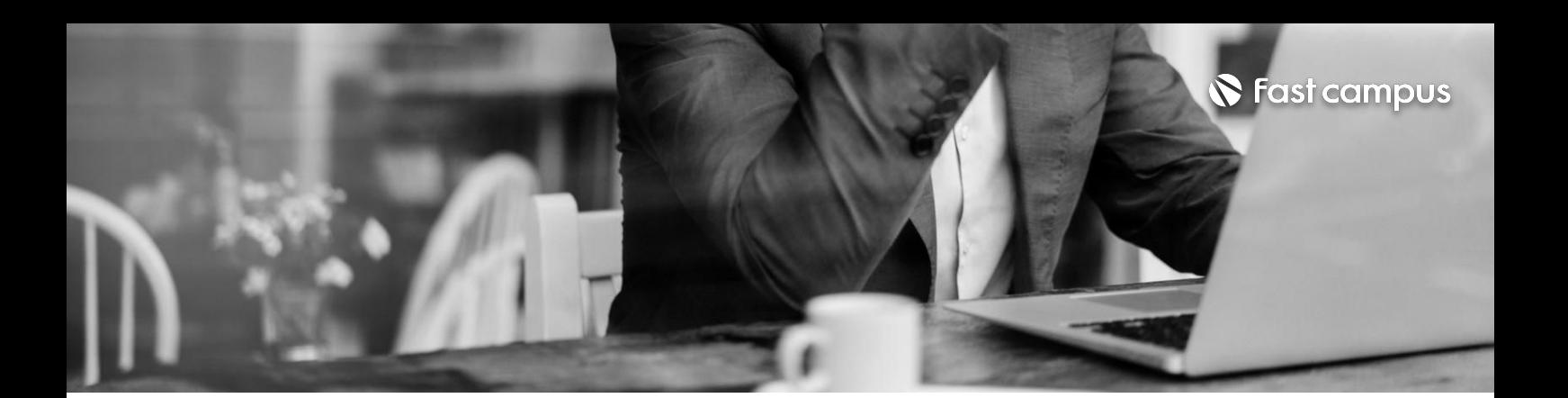

**03.**

**부업/창업마케팅 자동화**

파트별수강시간04:19:51

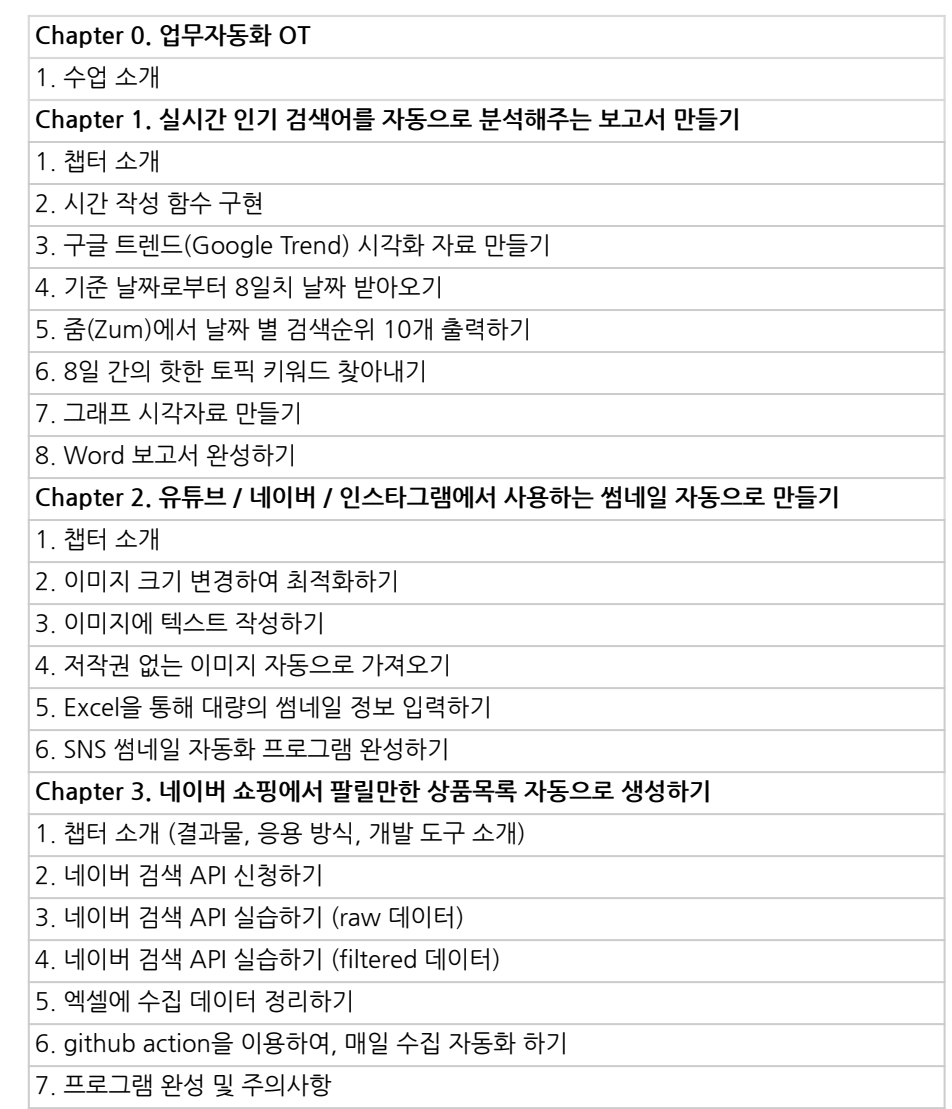

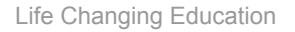

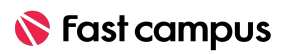

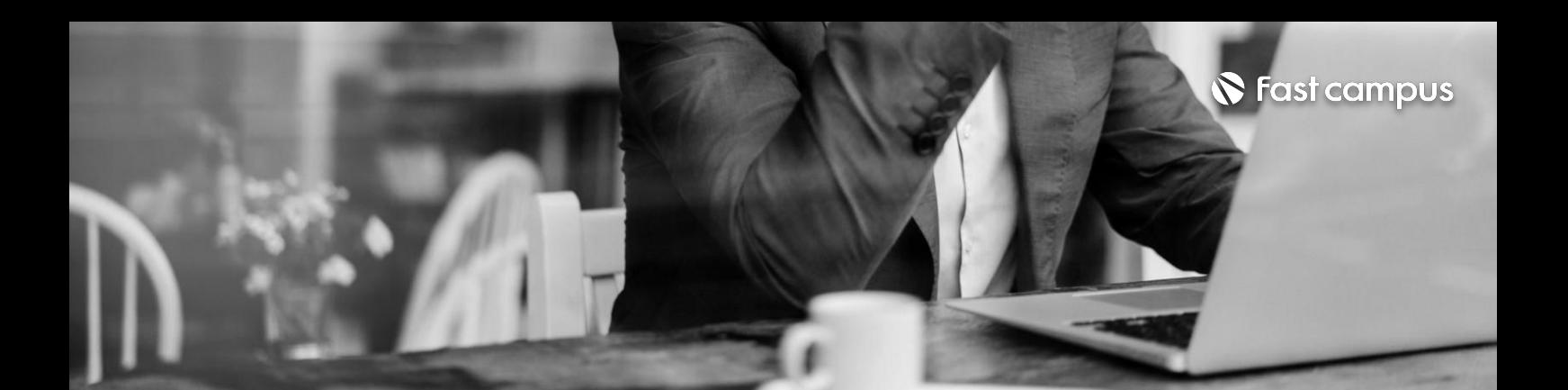

**03.**

#### **부업/창업마케팅 자동화**

파트별수강시간04:19:51

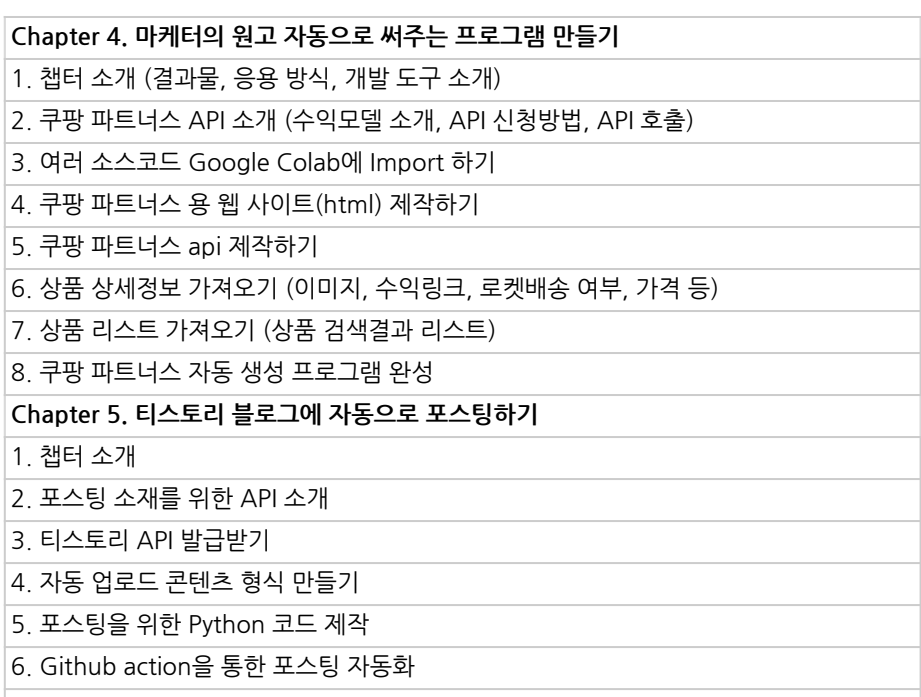

 $\vert$ 7. 프로그램 완성하기

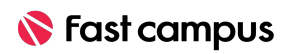

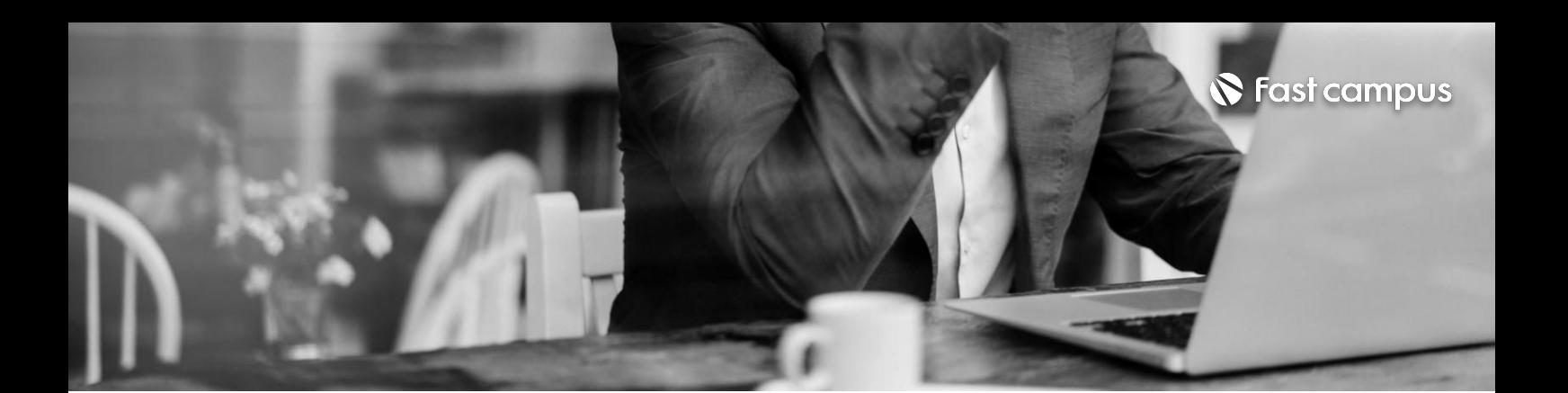

**04.**

**커뮤니케이션툴 자동화**

파트별 수강시간 03:47:07

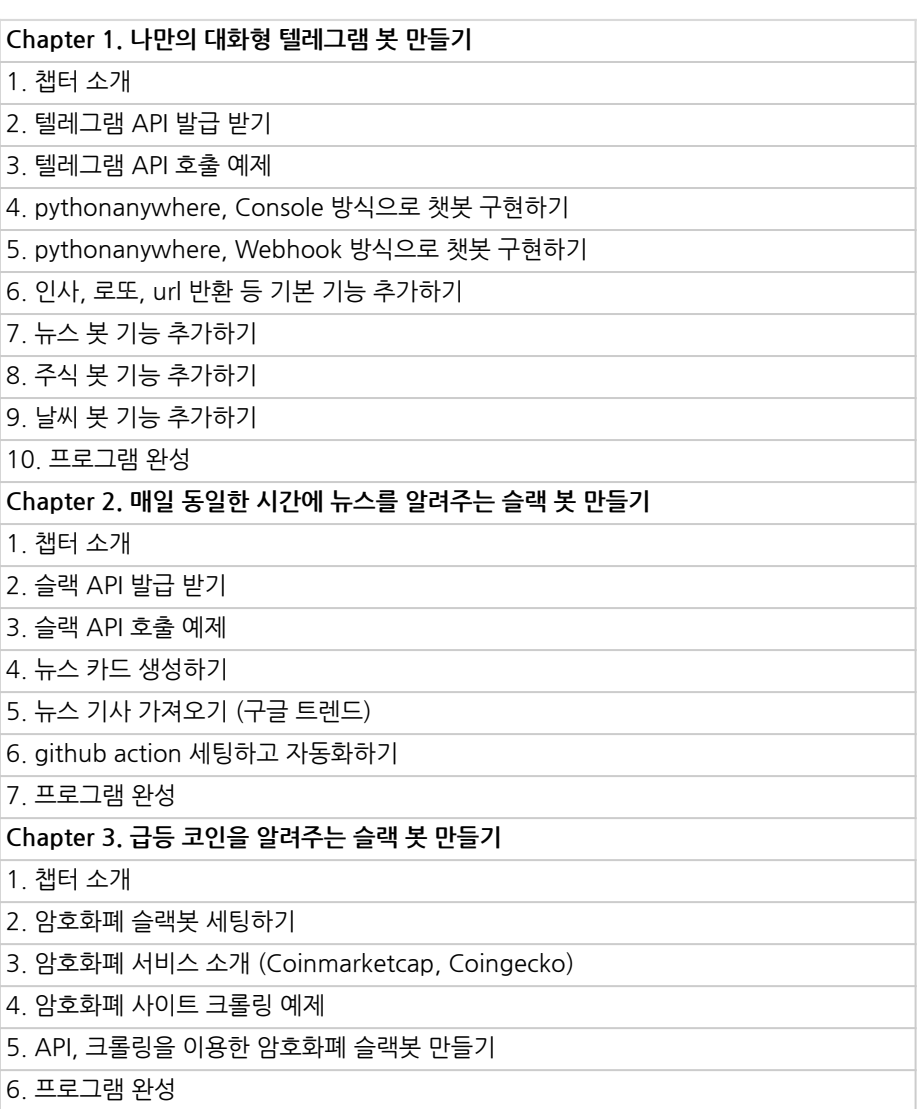

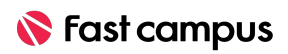

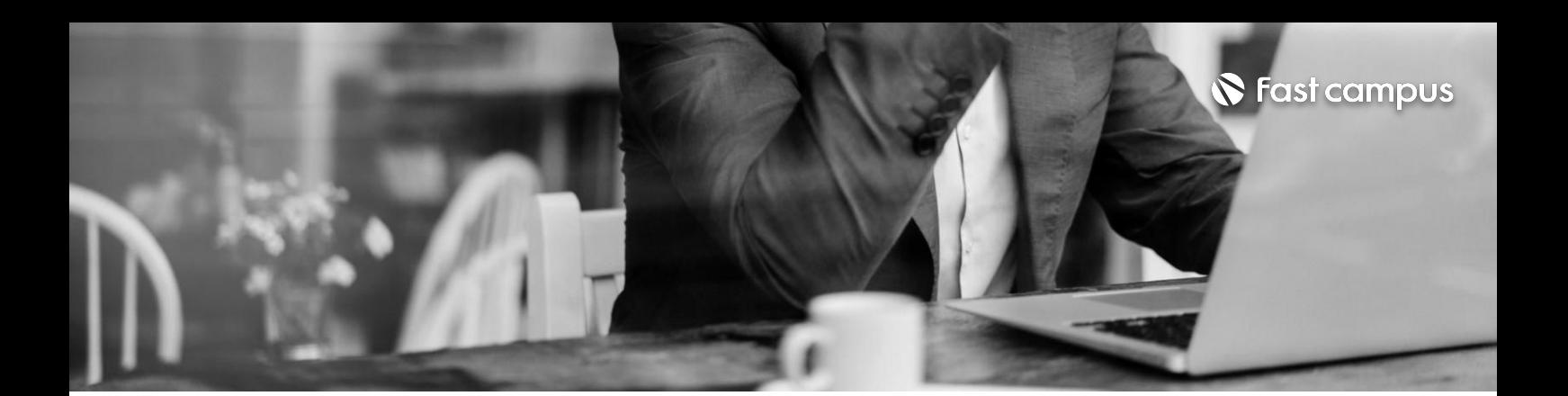

**04.**

**자동화**

#### **Chapter4.결제완료한수강생들에게자동메일발송하기**

- 1.챕터소개
- 2.스프레드시트API발급받기
- 3. 스프레드 시트 API 호출 예제
- 4.GmailAPI발급받기
- 5.GmailAPI호출예제
- 6.스프레드시트에서조건부메일발송하기
- 7.프로그램완성

파트별 수강시간 03:47:07

**커뮤니케이션툴**

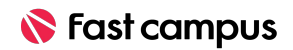

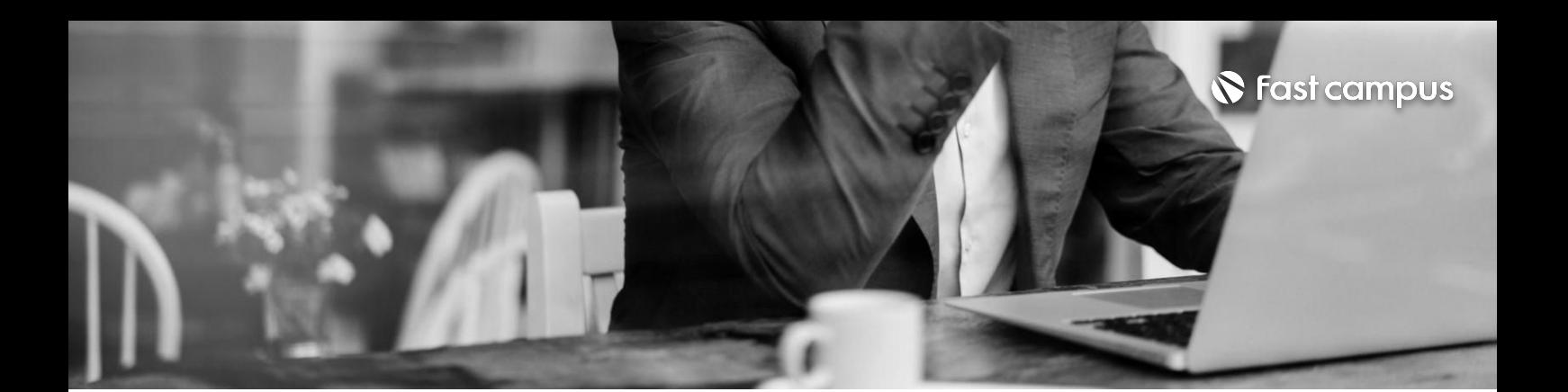

**05.**

### **구글시트자동화 (GoogleApps Script)**

파트별수강시간09:11:09

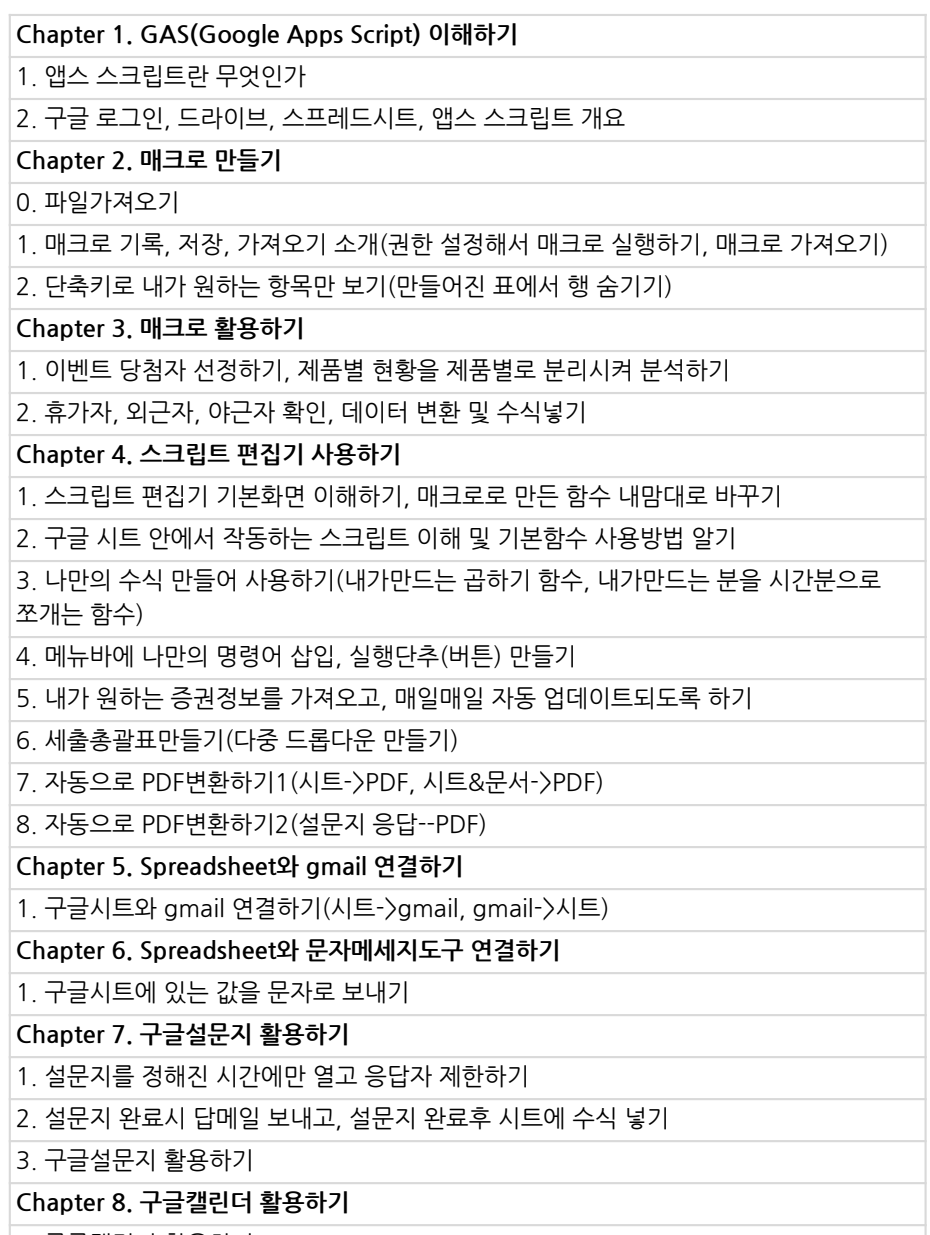

 $\vert$ 1. 구글캘린더 활용하기

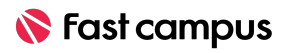

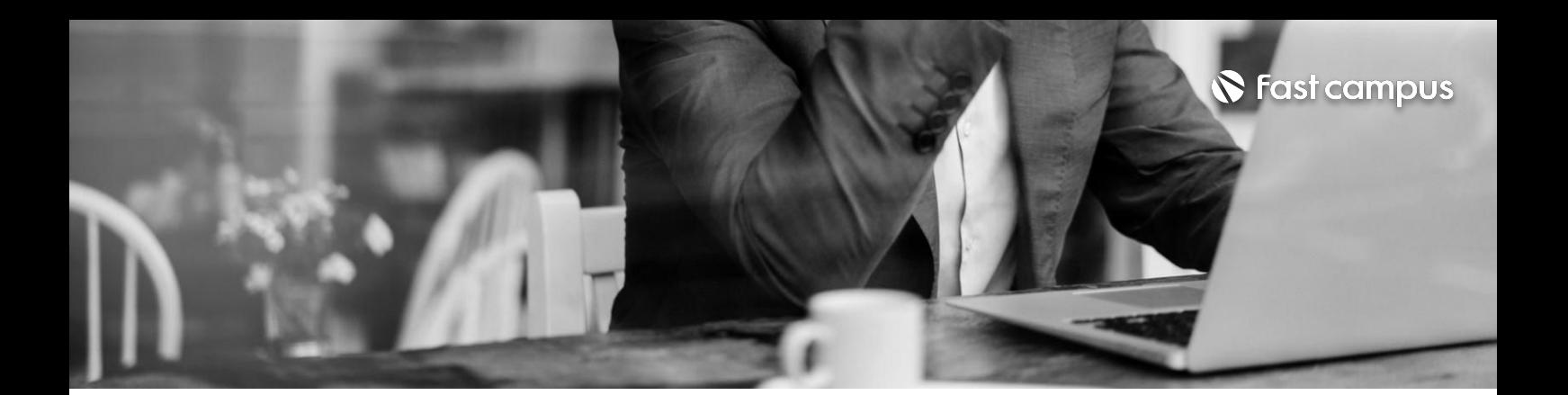

#### **05.**

### **구글시트자동화 (GoogleApps Script)**

파트별수강시간09:11:09

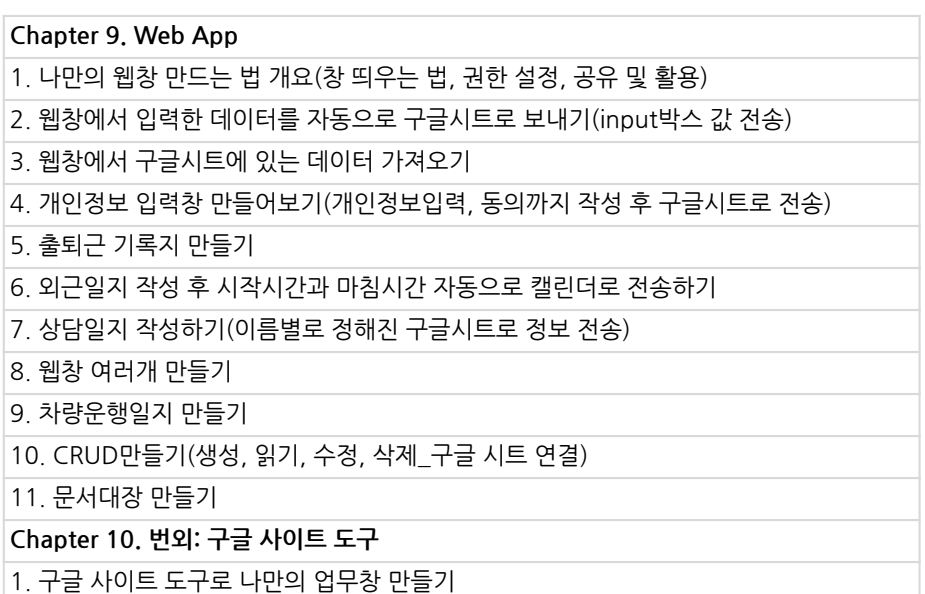

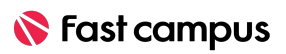

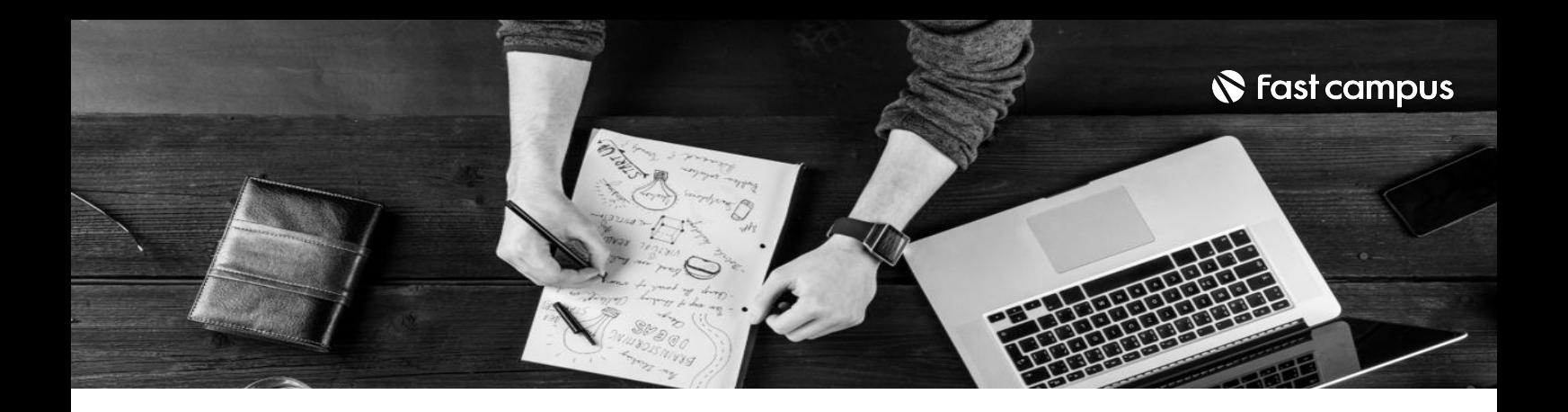

- 주의 사항 상황에 따라 사전 공지 없이 할인이 조기 마감되거나 연장될 수 있습니다.
	- 패스트캠퍼스의 모든 온라인 강의는 아이디 공유를 금지하고 있으며 1개의 아이디로 여러 명이 수강하실 수 없습니다.
	- 별도의 주의사항은 각 강의 상세페이지에서 확인하실 수 있습니다.

- 수강 방법 패스트캠퍼스는 크롬 브라우저에 최적화 되어있습니다.
	- 사전 예약 판매 중인 강의의 경우 1차 공개일정에 맞춰 '온라인 강의 시청하기'가 활성화됩니다.

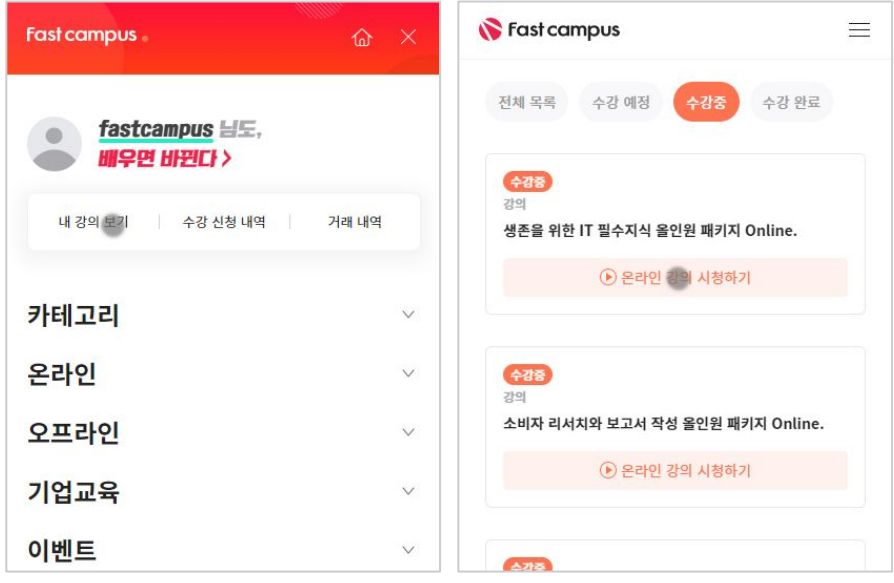

후 <mark>화불 규정</mark> 구축 - 스타인강의는각과정별 '정상수강기간(유료수강기간)'과 정상 수강기간 이후의 '복습 수강기간(무료수강기간)'으로구성됩니다.

#### 환불금액은 실제 결제금액을 기준으로 계산됩니다.

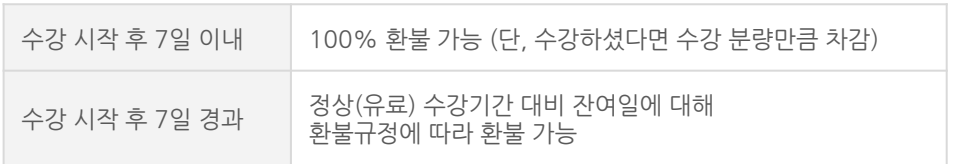

※ 강의별 환불규정이 상이할 수 있으므로 각 강의 상세페이지를 확인해 주세요.